# *nediland*

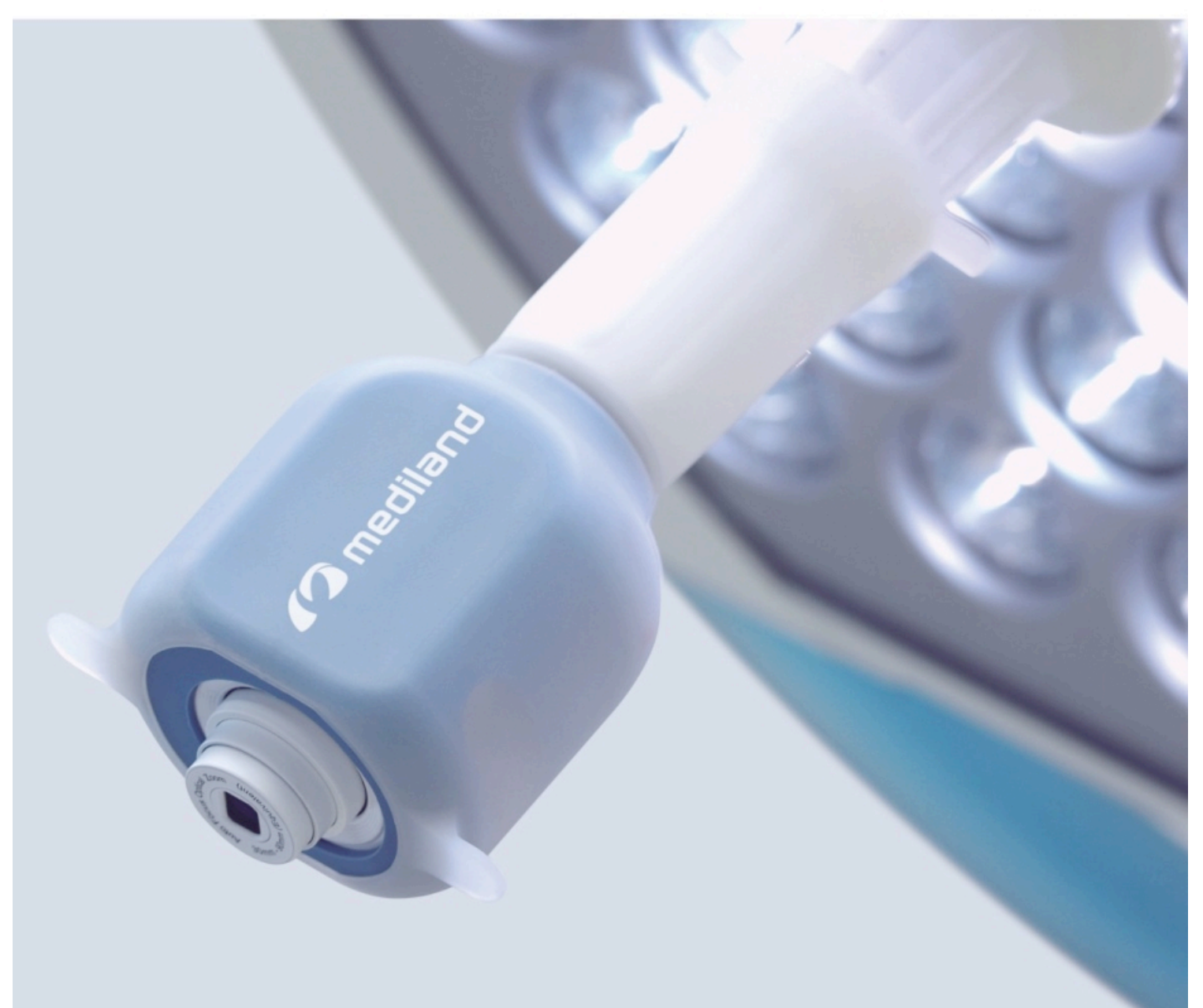

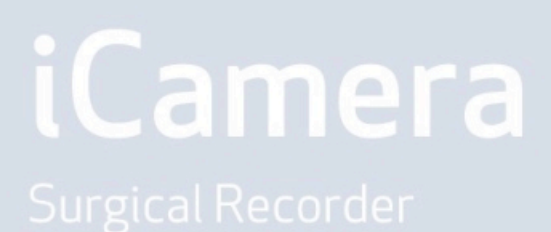

# **iCamera. Bezprzewodowa kamera HD z możliwością nagrywania zabiegów chirurgicznych.**

iCamera zmienia możliwości na sali operacyjnej na bardziej nowoczesne, bez konieczności wymiany starej lampy operacyjnej na nową! Chirurg bez problemu może założyć kamerę na każdą lampę i nagrać przebieg operacji, zarchiwizować nagranie i wykorzystać np. do celów edukacyjnych. Obraz z kamery może być monitorowany poprzez takie urządzenia jak smartfony, czy tablety, oraz zapisane nagrania na karcie MicroSD znajdującej się wewnątrz iCamera'y. Przyjazny interfejs pozwoli na robienie zdjęć, nagrywanie wideo w rozdzielczości Full HD, oraz operowanie funkcjami iCamera'y.

## **iCamera i jej główe cechy:**

- ·Zestaw zawiera uchwyt oraz kamerę z obudową sterylizowalne.
- ·Sterylna obudowa iCamera'y zapobiega zanieczyszczeniu w środowisku operacyjnym
- ·Uniwersalny uchwyt pozwala dopasować się do róznych rodzajów lamp operacyjnych
- ·Szybkie połączenie z urządzeniami mobilnymi, pracujące w obrębie 10m.
- ·Współpraca z kartą Micro SD
- ·1080 Full HD video; jakość obrazów 3 miliony pikseli
- ·Auto focus, oraz automatyczny balans bieli
- ·Możliwość obrotu kamerą o 360 °
	- **Możliwość integracji z systemem iCamPACS**

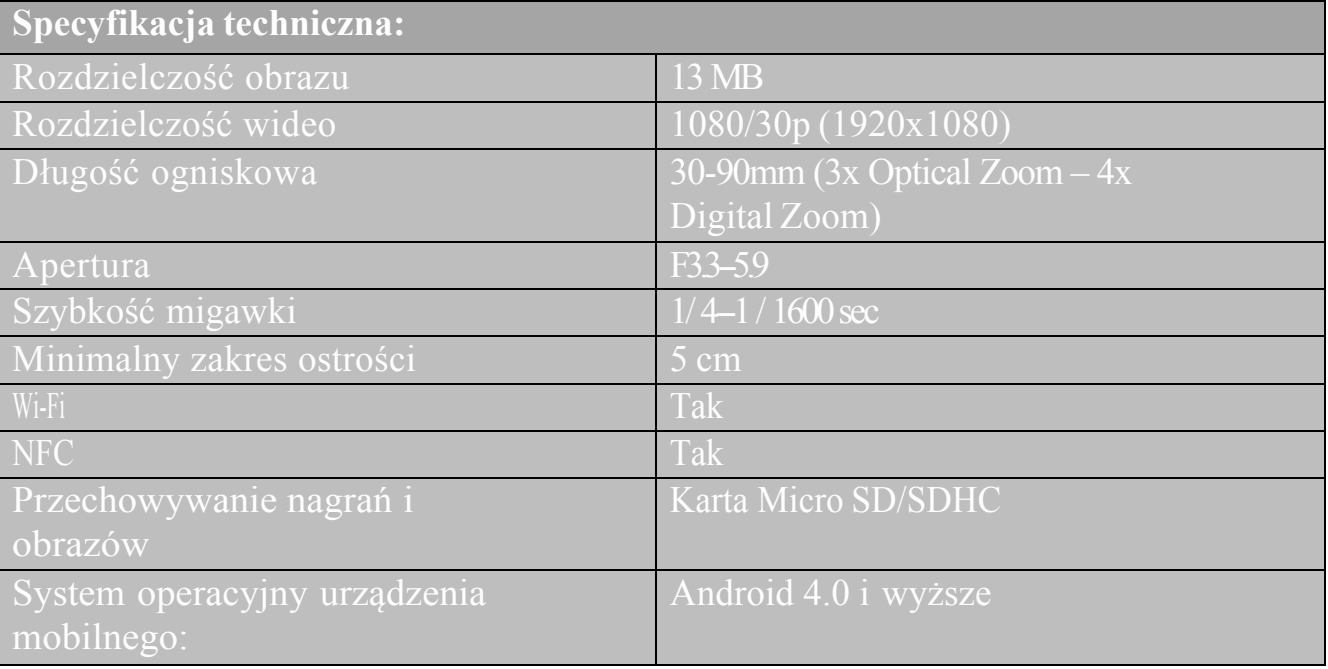

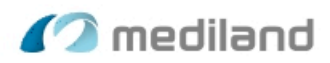

# iCamPACS

Dodatkowe oprogramowanie do urządzenia iCamera zwiększające funkcjonalność.

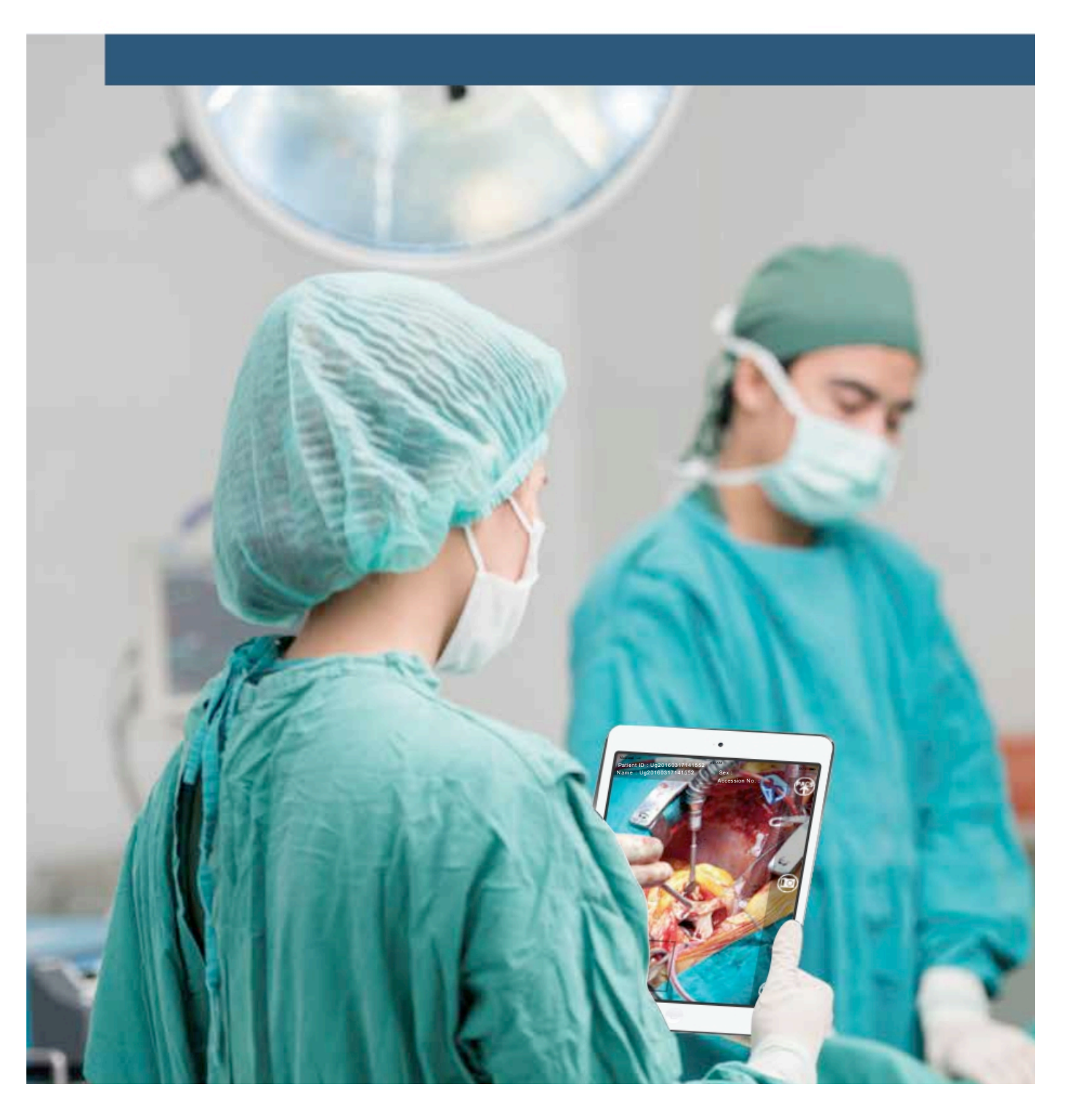

# iCamPACS: Rozwiązanie dla archiwizacji obrazów medycznych, oraz tworzenia raportów.

iCamPACS to perfekcyjne rozwiązanie stworzone przez firmę Mediland dla mobilnej archiwizacji obrazów medycznych i tworzenia raportów. Przechwytywanie obrazów odbywa się bezprzewodowo poprzez oprogramowanie w iPhone, lub iPad. iCamPACS może być łatwo zintegrowany z każdym szpitalnym systemem PACS co niesie ze sobą korzyści w postaci oszczędności czasu, kosztów, wysokiej mobilności, eliminacji błędów ludzkich oraz bezpieczeństwa przechowywanych danych. Lista robocza pobierana jest poprzez Wi-Fi, a zrobione zdjęcia zostają automatycznie przypisane do aktualnego pacjenta i wysyłane do serwera PACS. Transmisja danych jest szyfrowana i zabezpieczona przed dostępem osób postronnych. Jest to wspaniałe urządzenie do śledzenia rezultatów operacji, znamion, odleżyn, poparzeń i innych ran, ale i nie tylko. Zrobienie zdjęcia, zapisanie i zarządzanie obrazowymi danymi pacjenta jest bardzo proste poprzez tylko 3 kroki.

### W jaki sposób iCamPACS przesyła obrazy do PACS?

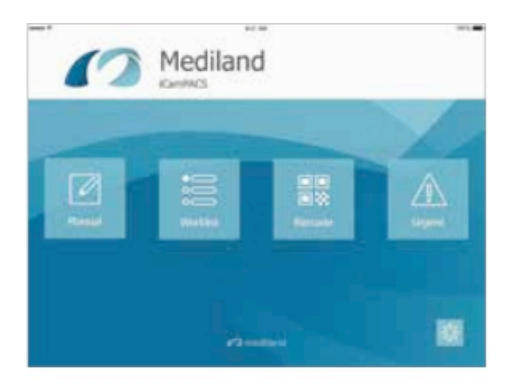

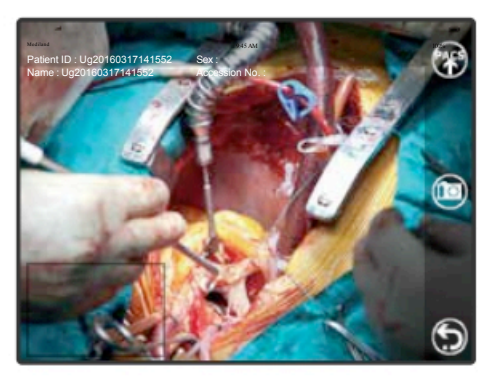

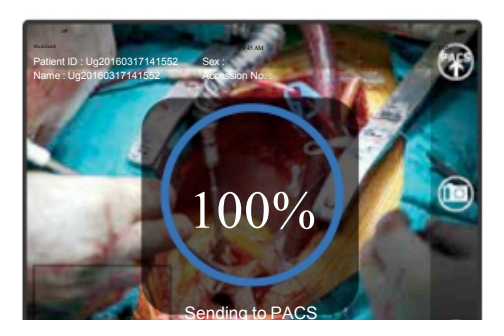

#### **Krok 1: Wczytaj istniejący, lub utwórz nowy raport**

- Wybierz z lisy roboczej
- - Zeskanuj kod krekowy, lub kod QR aby wejść do interfejsu kamer
	- Stwórz tymczasowy raport w razie nagłych wypadków
- Ręcznie wprowadź informacje do nowego raportu

#### **Krok 2: Robienie zdjęć**

- Obsługa poprzez panel dotykowy
- Auto-focus, rozdzielczość obrazów: 1280x720, 1920x1080, 3264x 2448
- Format obrazu kompatybilny z DICOM 3.0

#### **Krok 3: Prześlij obraz**

Kliknij przycisk "Upload", a obraz zostanie automatycznie przesłany do PACS poprzez

- Wi-Fi Poprzez PACS Viewer można przeglądać obrazy, które zostały przesłane tam
- wcześniej.

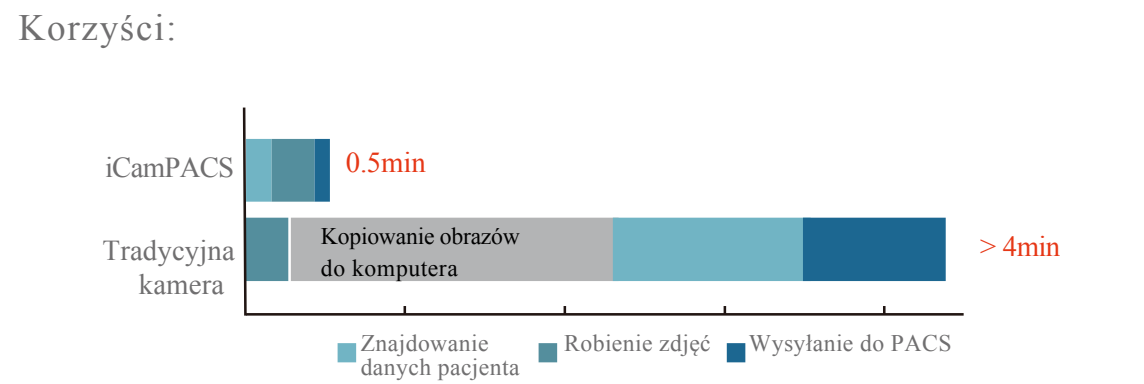

## Struktura iCamPACS:

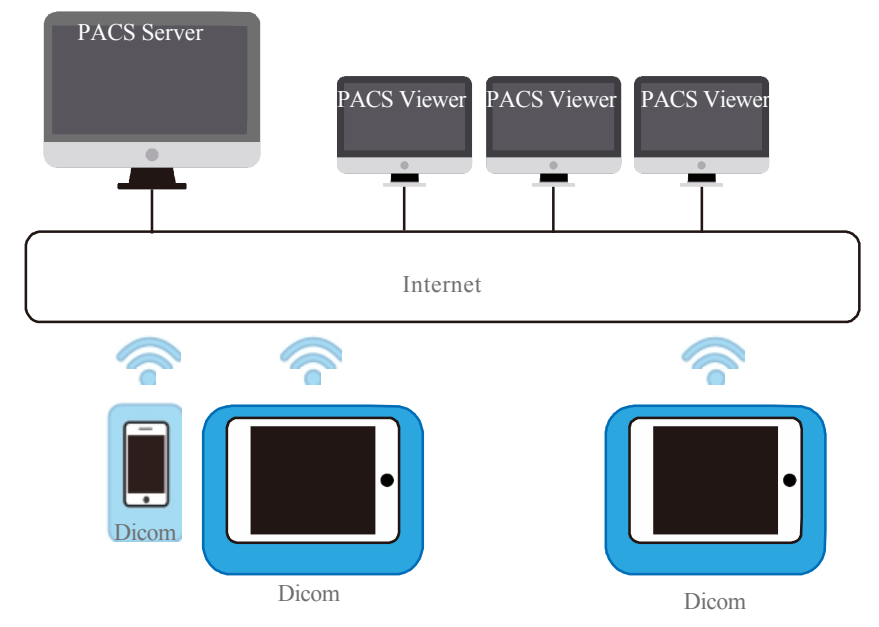

## Specyfikacja techniczna:

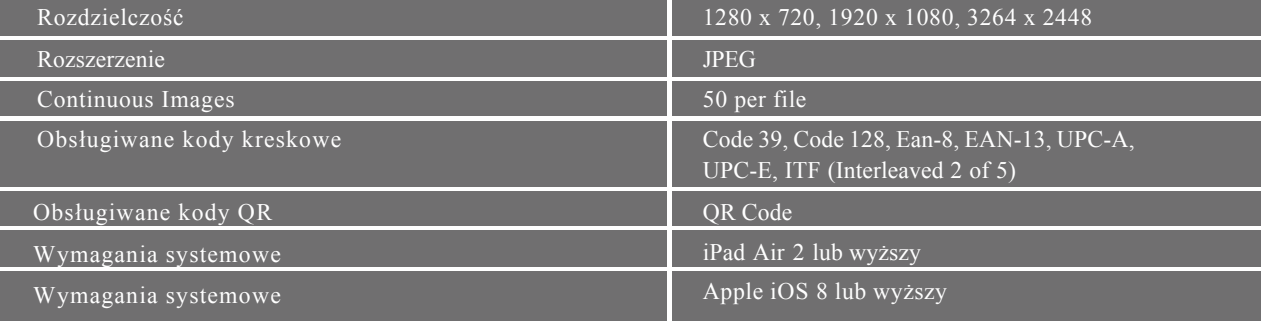

# Zastosowanie

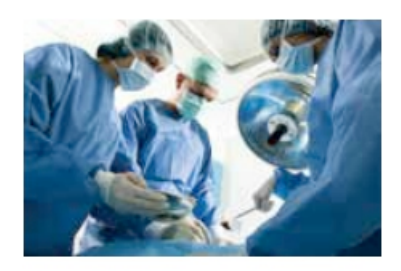

Sala Operacyjna

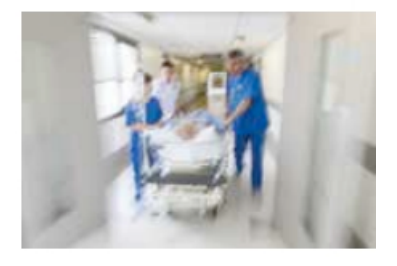

Izba przyjęć

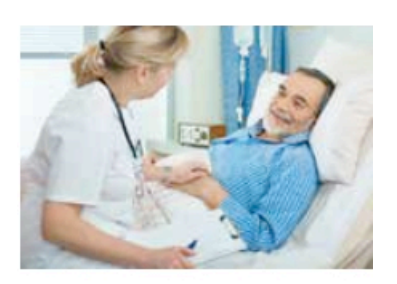

Pokój pacjenta

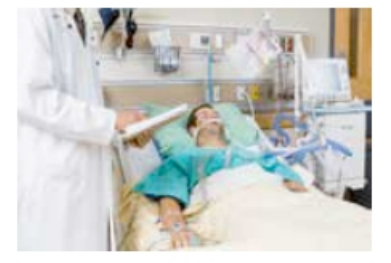

OIOM

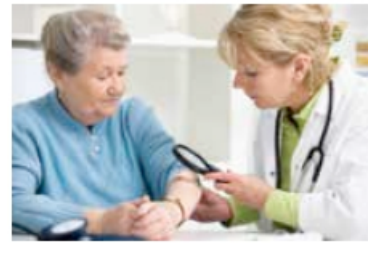

Dermatologia

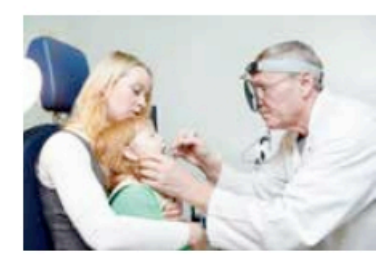

Otolaryngologia

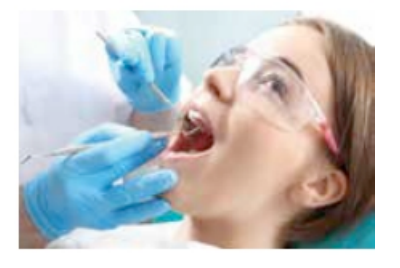

Klinika dentystyczna

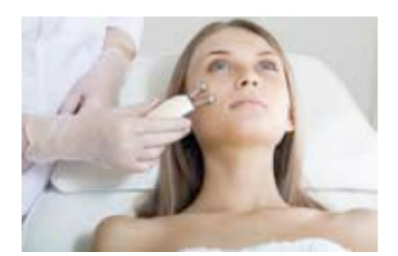

 Kosmetyka/ Chirurgia Plastyczna

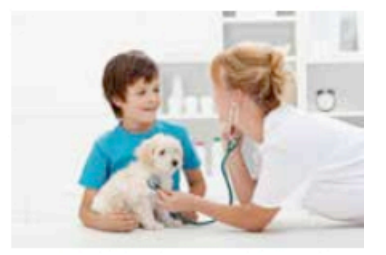

Weterynaria

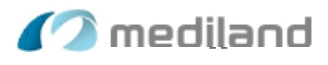

Mediland Enterprise Corporation Headquarters No.75, Wenhua 1st Rd., Guishan Dist., Taoyuan City, Taiwan (R.O.C.)

Phone  $+886-3-328-9140$ 

#### Branch No. 29, Qinhuai Rd., Jiangning Economic & Technological Development Zone, Nanjing, Jiangsu, China Phone +86-25-5791-8595

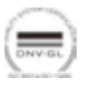